## **4.6 Consumo de alcohol según regiones**

Según la Encuesta Demográfica y de Salud Familiar (ENDES), en el año 2019, las mayores prevalencias de consumo de bebidas alcohólicas en los últimos 30 días, se encontraron en la provincia constitucional del Callao y en las Regiones de Arequipa, Piura, Ucayali, Lima<sup>9</sup>, Lambayeque, Moquegua, Madre de Dios, Tacna, Tumbes, Ica y Cusco, todos ellos con cifras superiores al promedio nacional (35.5%). Mientras que, las menores cifras de consumo de alcohol se observaron en las regiones de Huancavelica, Pasco, Cajamarca y Huánuco, con prevalencias por debajo del 25%.

Entre los años 2014 y 2019, las regiones que incrementaron su consumo de alcohol en los últimos 30 días fueron Madre de Dios, Huánuco, Arequipa, Junín, Ancash, Ucayali, Tacna, Callao, Piura, Moquegua, Pasco, Ayacucho y Cusco; el resto de las regiones, la disminuyó hasta en 8.5 puntos porcentuales como en el caso de la Región Ica, 5.0 puntos porcentuales en la Región Apurímac, 4.3 puntos porcentuales en la Región Cajamarca y 4.0 puntos porcentuales en la Región Loreto.

## **Personas de 15 y más años que consumieron alguna bebida alcohólica en los últimos 30 días, según regiones. Perú 2014 y 2019**

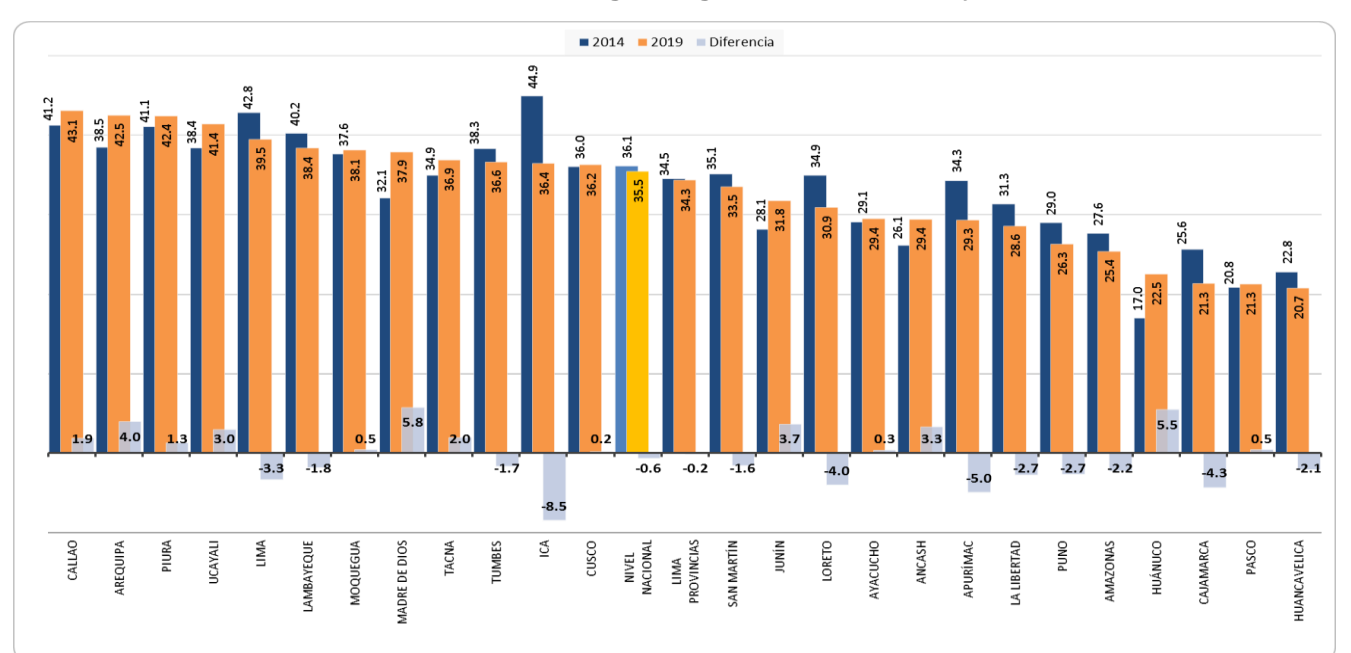

**Fuente:** Elaboración propia a partir de: Instituto Nacional de Estadística e Informática. Encuesta Demográfica y de Salud Familia, Perú: Enfermedades No Transmisibles y Transmisibles 2014, 2015, 2016, 2017, 2018 y 2019.

 $\overline{a}$ <sup>9</sup> Comprende a los 43 distritos que conforman la provincia de Lima.